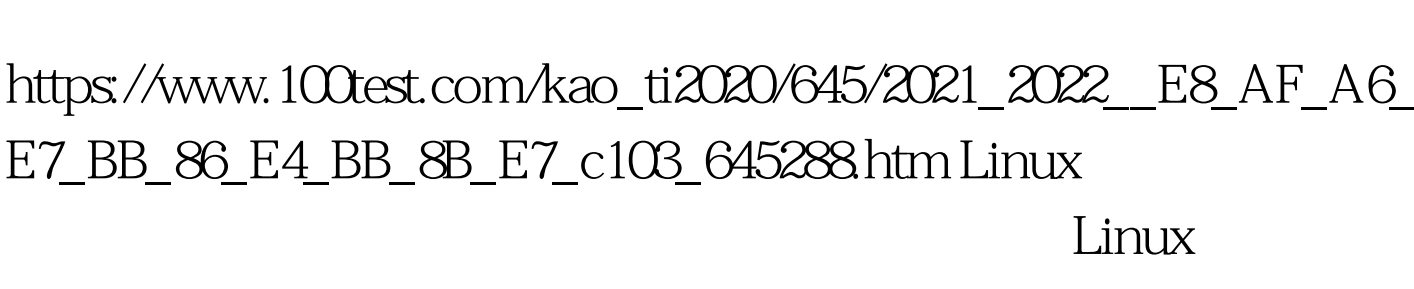

Linux Linux Dinux PDF

的创建相信刚学Linux系统管理的人还是感到比较棘手的

, Linux , Linux , Linux , Linux , Linux , Linux , Linux , Linux , Linux , Linux , Linux , Linux , Linux , Linux

 $Linux$ 

/etc/passwd

 $(1)$ 

 $UID$ 

 $\mathbf x$  wer.txt

user001::600.100:user:/home/user001:/bin/bash

user002:601:100:user:/home/user002/bin/bash

user $\alpha$ 3:602:100:user:/home/user $\alpha$ 3/bin/bash

user004::603:100:user:/home/user004:/bin/bash

user005::604:100:user:/home/user005:/bin/bash

user006::605:100:user:/home/user006./bin/bash (2) root

http://www.form.com/user.txt

 $#$  newusers 100Test

www.1 $\Omega$ test.com